#### **Automating Workflows with Python**

#### **Patrick McKinney**

#### GIS Specialist - Cumberland County President - PAMAGIC

[pmckinney@ccpa.net](mailto:pmckinney@ccpa.net) <https://github.com/pmacMaps>

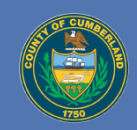

# **What We'll Discuss**

- Case for automation: data replication
- Where to learn Python & ArcPy
- $\triangleright$  Recap what Python & ArcPy are
- **≻ Dissect a data replication script**
- ▶ Review creating a Windows scheduled task
- $\triangleright$  Examples of automated scripts

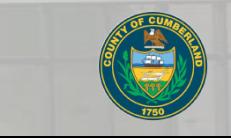

## **What Is Data Replication?**

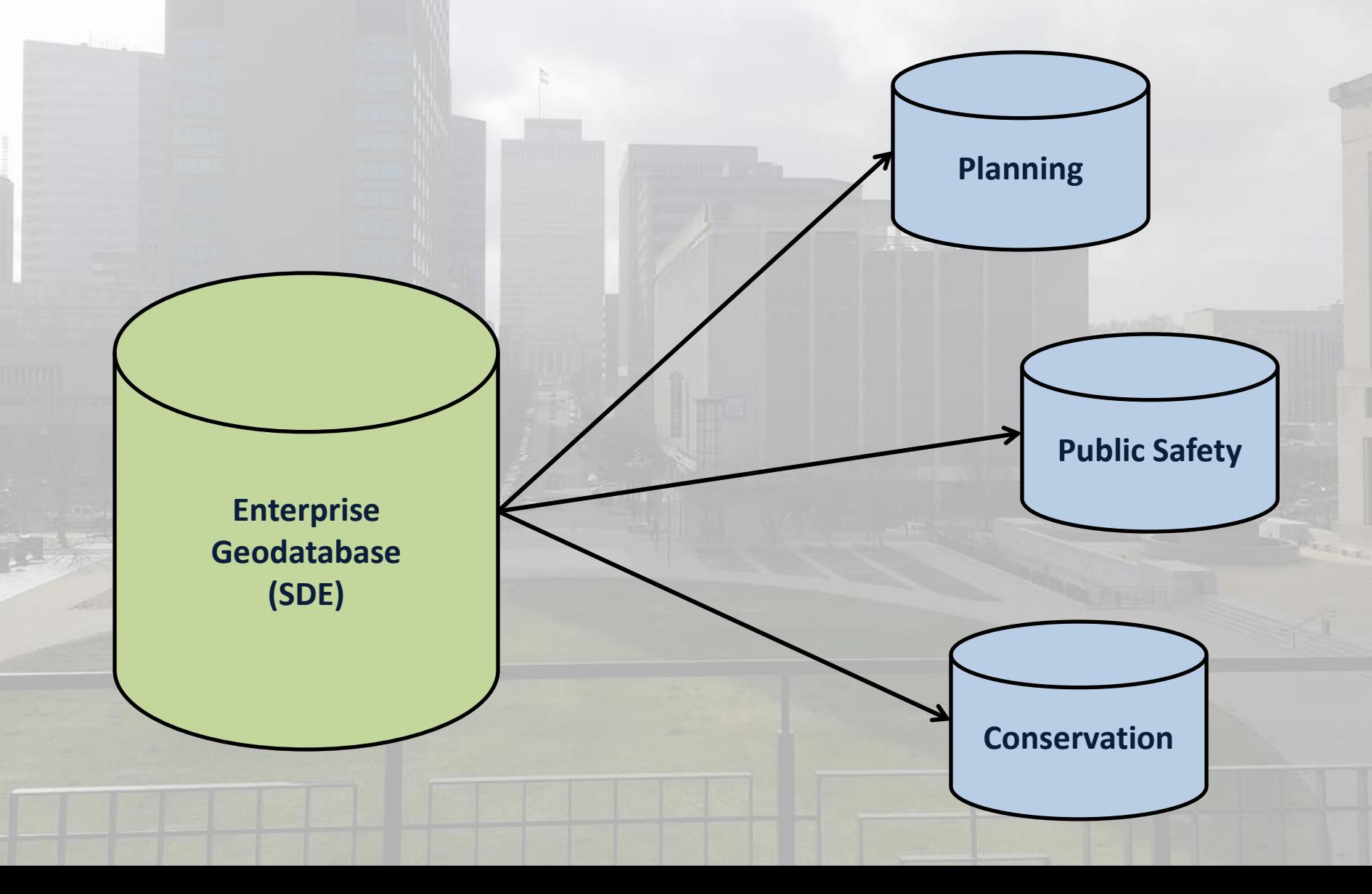

# **Many Ways to Replicate**

- Run from Distributed Geodatabase toolbar
- $\triangleright$  Run from geodatabase
- $\triangleright$  Run from a model
- $\triangleright$  Run from a script
	- $\triangleright$  Can be scheduled to repeat

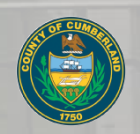

## **Time Comparison**

#### Manual cost of **6 minutes** per week\*

#### **5.5 hours per year**

#### And if you factor other workflows……..

\*5 sets of replication occurring each week

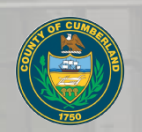

## **Time Comparison**

If it took 5 hours to create script...

#### **1.1 years to gain time profit**

The base script can be reused…

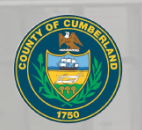

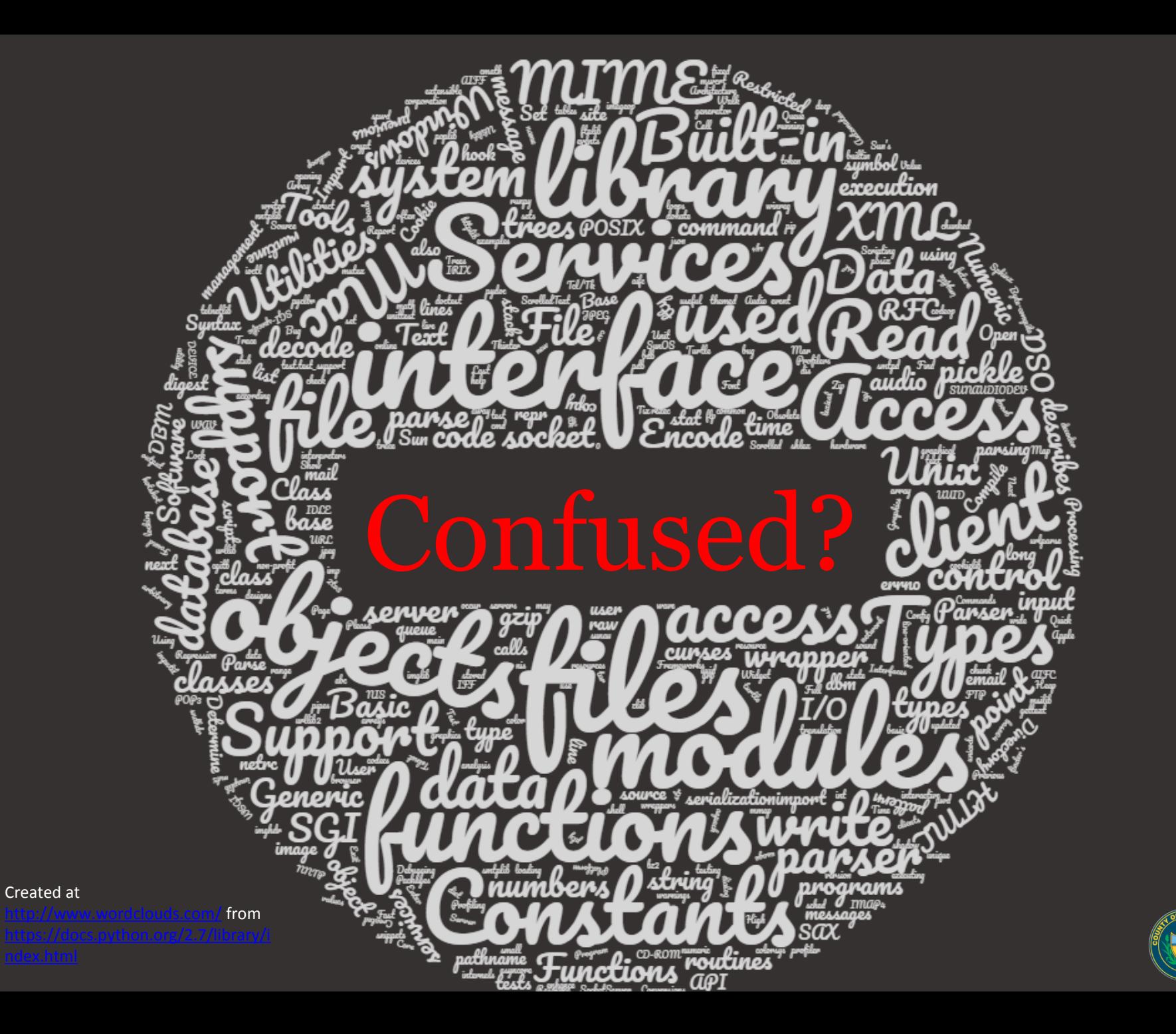

#### **You Can Learn Python!**

# codecademy

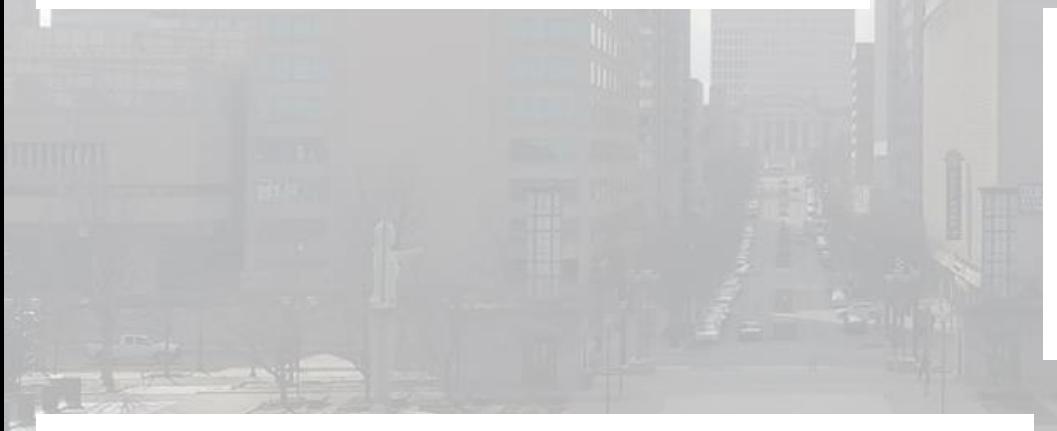

# udemy

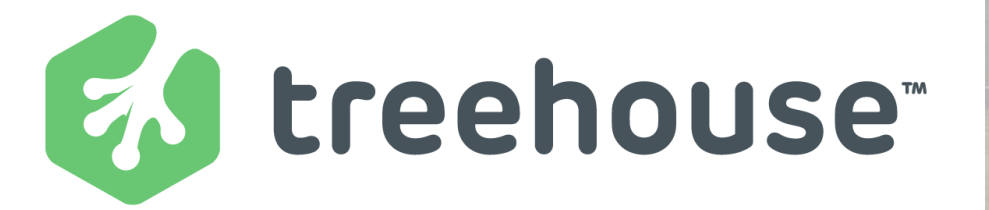

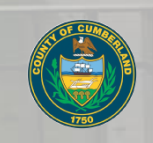

## **You Can Learn ArcPy!**

- ▶ ArcGIS Desktop ArcPy [Reference](http://desktop.arcgis.com/en/arcmap/10.3/analyze/arcpy/what-is-arcpy-.htm)
- Esri Web [Courses](https://www.esri.com/training/catalog/search/) (free & "paid")
- **▶ Introduction to Geoprocessing Scripts** Using Python [\(Esri Instructor-Led](https://www.esri.com/training/catalog/57630435851d31e02a43f054/introduction-to-geoprocessing-scripts-using-python/))
- uDemy courses ([2 courses\)](https://www.udemy.com/courses/search/?ref=home&src=ukw&q=arcpy&lang=en)
- [GIS StackExchange,](http://gis.stackexchange.com/) [StackOverflow,](http://stackoverflow.com/) [Geonet,](https://geonet.esri.com/welcome) etc.

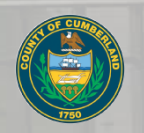

# **What is Python?**

- $\triangleright$  Simple syntax (easy to learn)
- **≻ Runs on Windows, Mac OS X, Linux,** and Unix
- $\triangleright$  Allows for error handling
- Code can be grouped into modules and packages

# **What is ArcPy?**

- $\triangleright$  Provides access to ArcGIS ecosystem within Python
- $\triangleright$  You can perform "analysis, conversion, data management, and map automation"
- $\triangleright$  "[p]rovides access to geoprocessing tools as well as additional functions, classes, and modules that allow you to create simple or complex workflows"

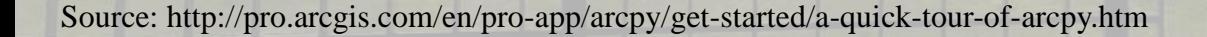

#### **Process Walkthrough**

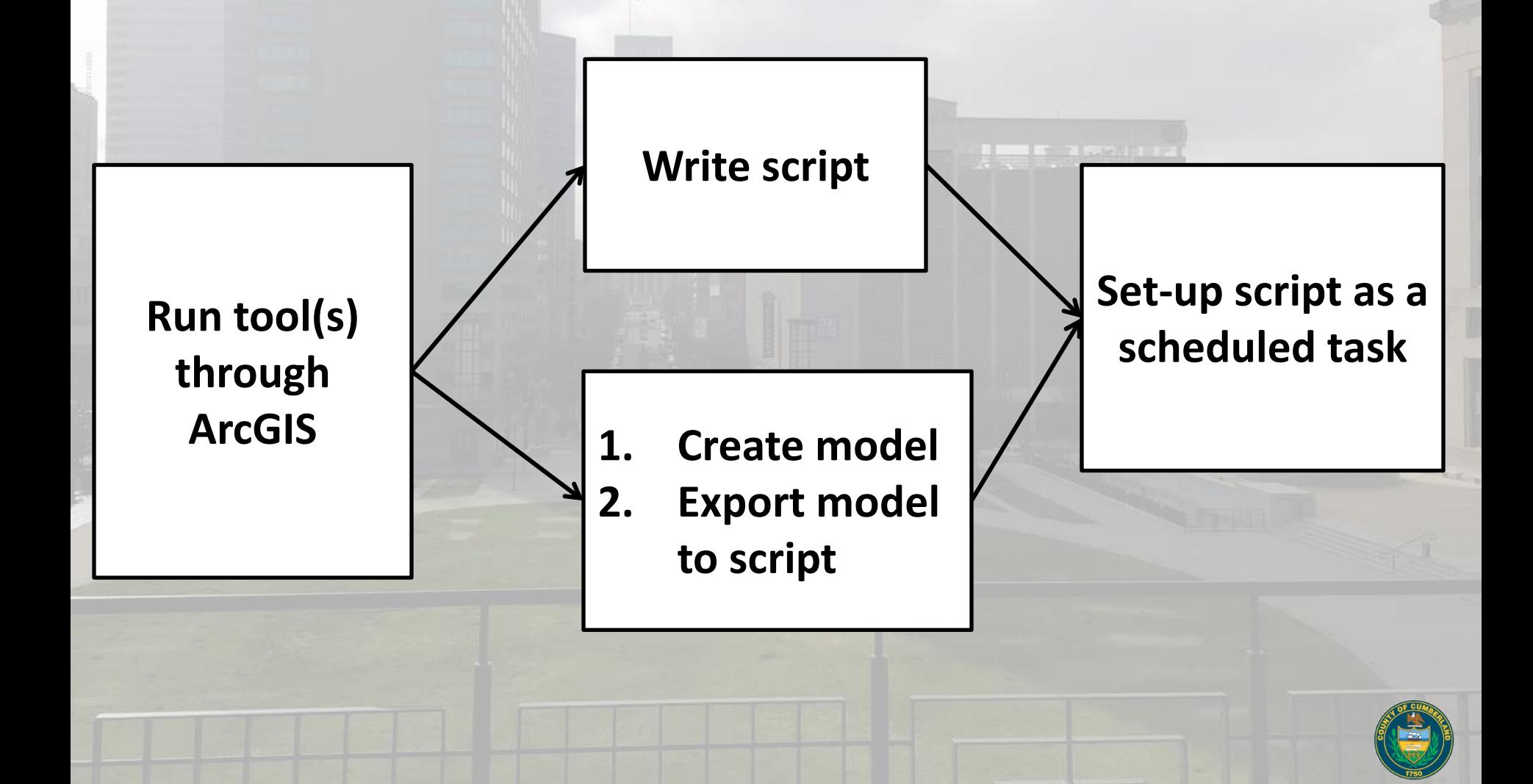

# **Key Concepts of Script**

- $\triangleright$  Import modules get access to set of code (error handling, time, operating system, etc.)
- $\triangleright$  Try/Except statements allow us to catch any errors and do something with them
- $\triangleright$  Store geoprocessing tool as a variable to access info about tool (i.e., message)
- $\triangleright$  Record operation of tool to a text file

## **Script Walkthrough**

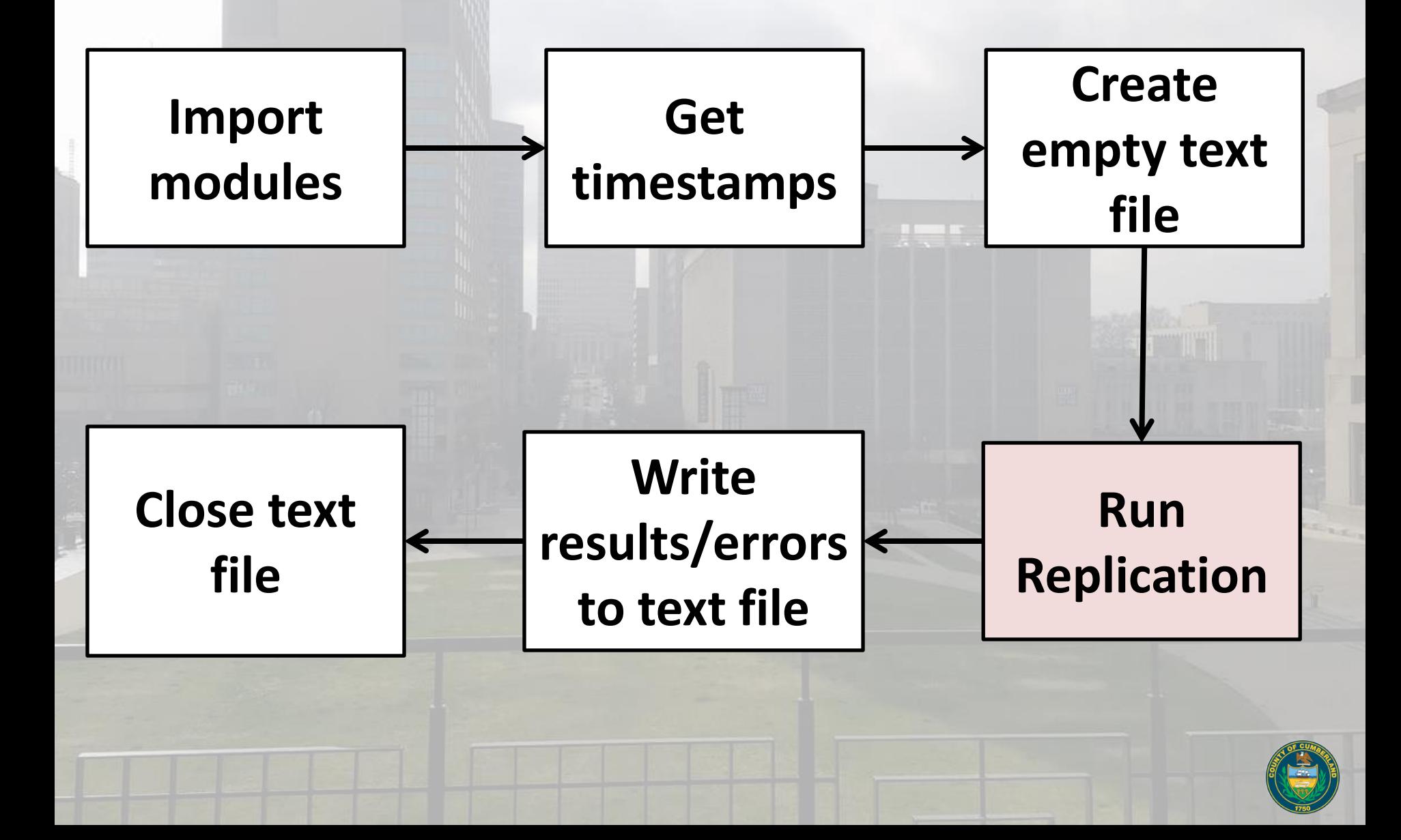

# **Dissecting Replication Script**

#### Let's review the data replication script ... ([script on Github\)](https://github.com/pmacMaps/ArcPy/blob/master/SDE_to_FileGDB_Replica.py)

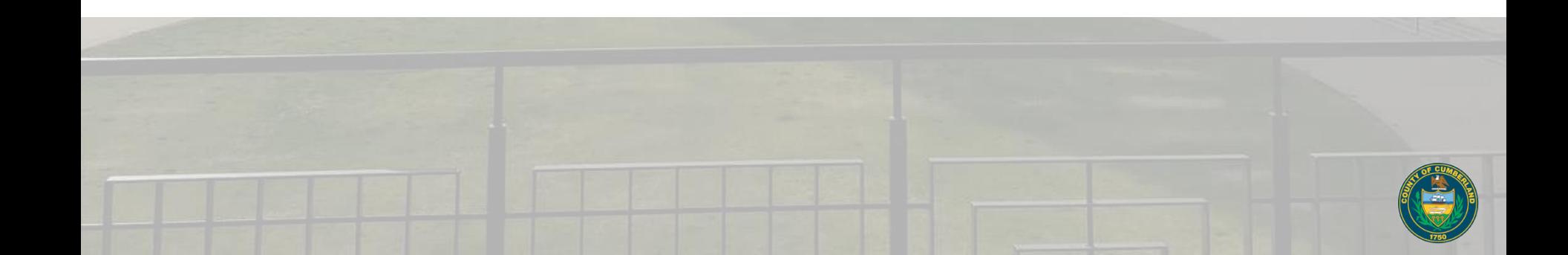

## **Automating the Script**

- $\triangleright$  Scripts can be run on a schedule using Windows Task Scheduler
- $\triangleright$  Set-up repeatable schedule to run tasks (every Friday at 6:00 am)
- Use UNC paths in script
- $\triangleright$  Be aware of user permissions

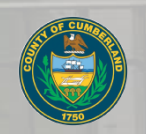

# **Creating a Task**

duler Library and click on a command in the Action menu.

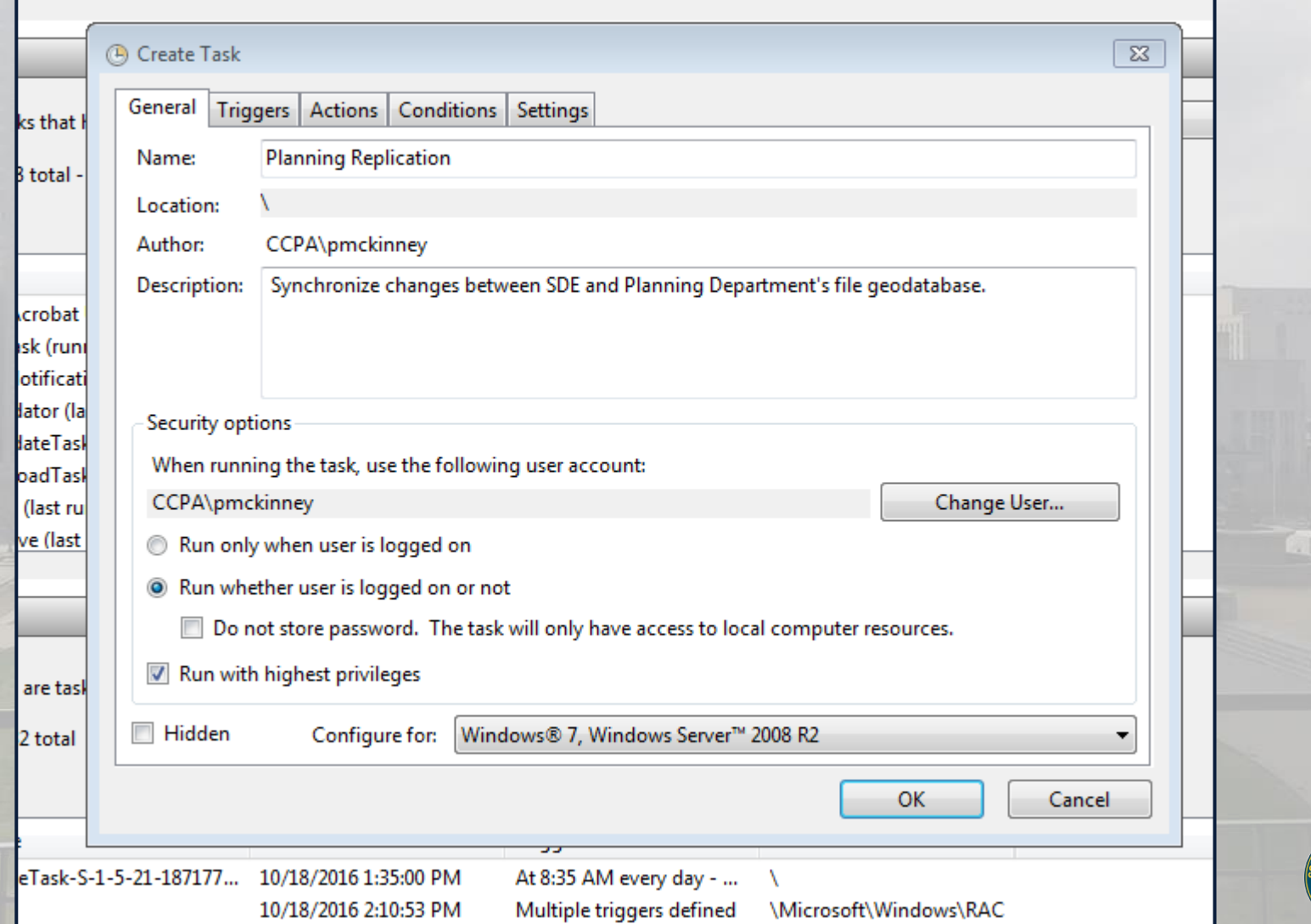

#### **Setting a Task Trigger**

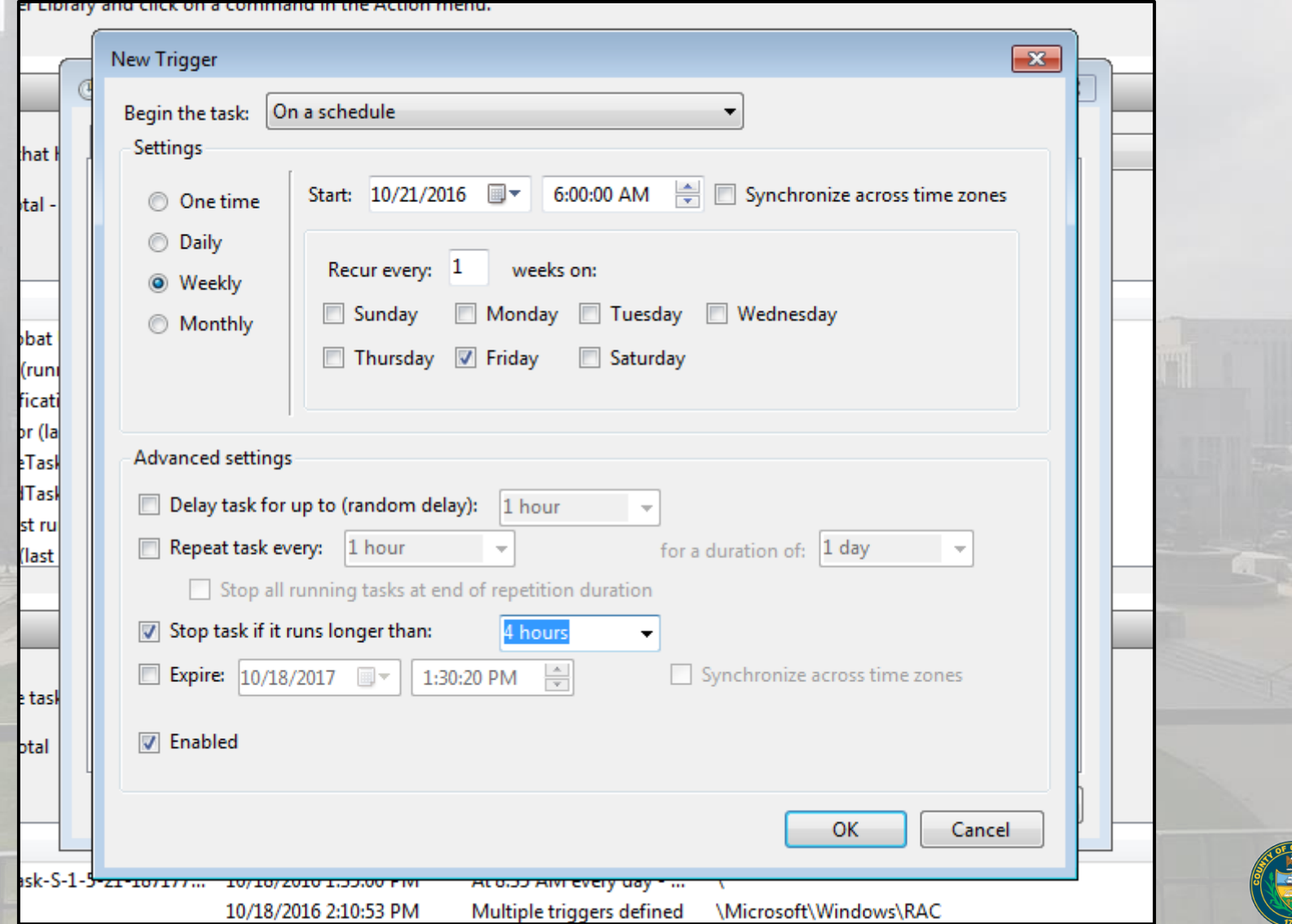

## **Setting a Task Action**

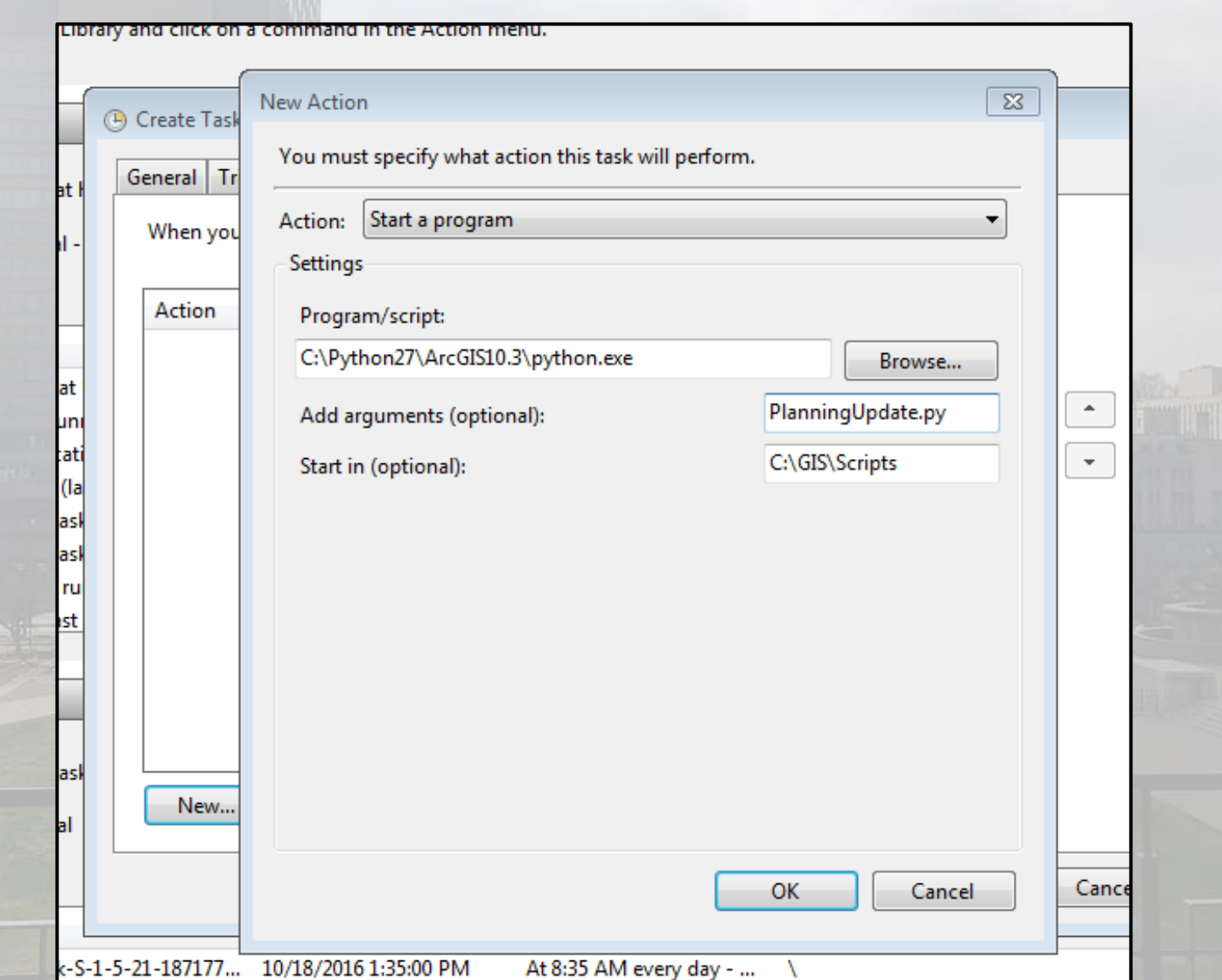

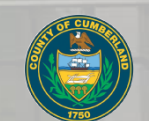

## **Setting a Task's Conditions**

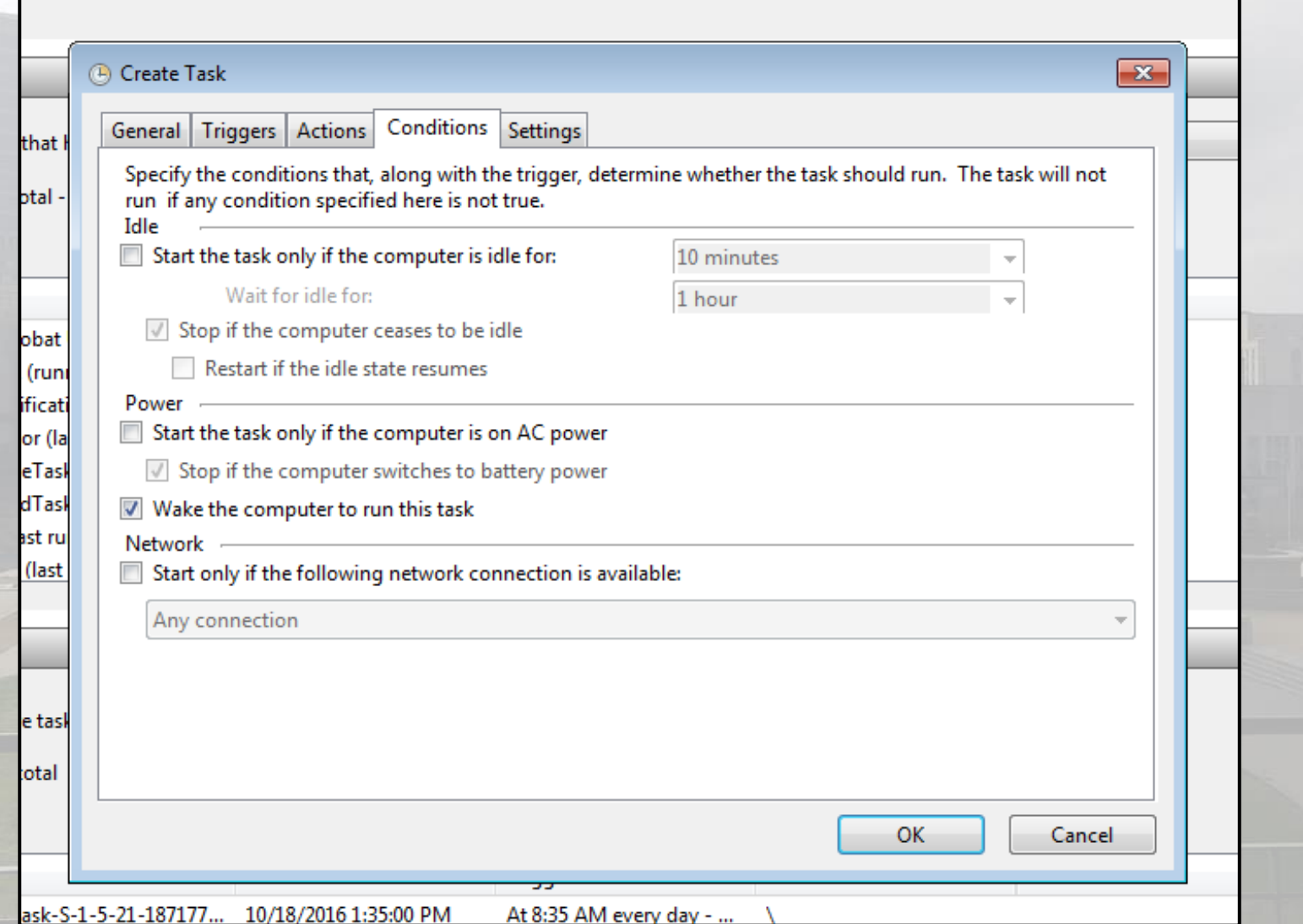

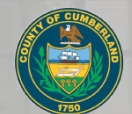

## **Adjusting a Task's Settings**

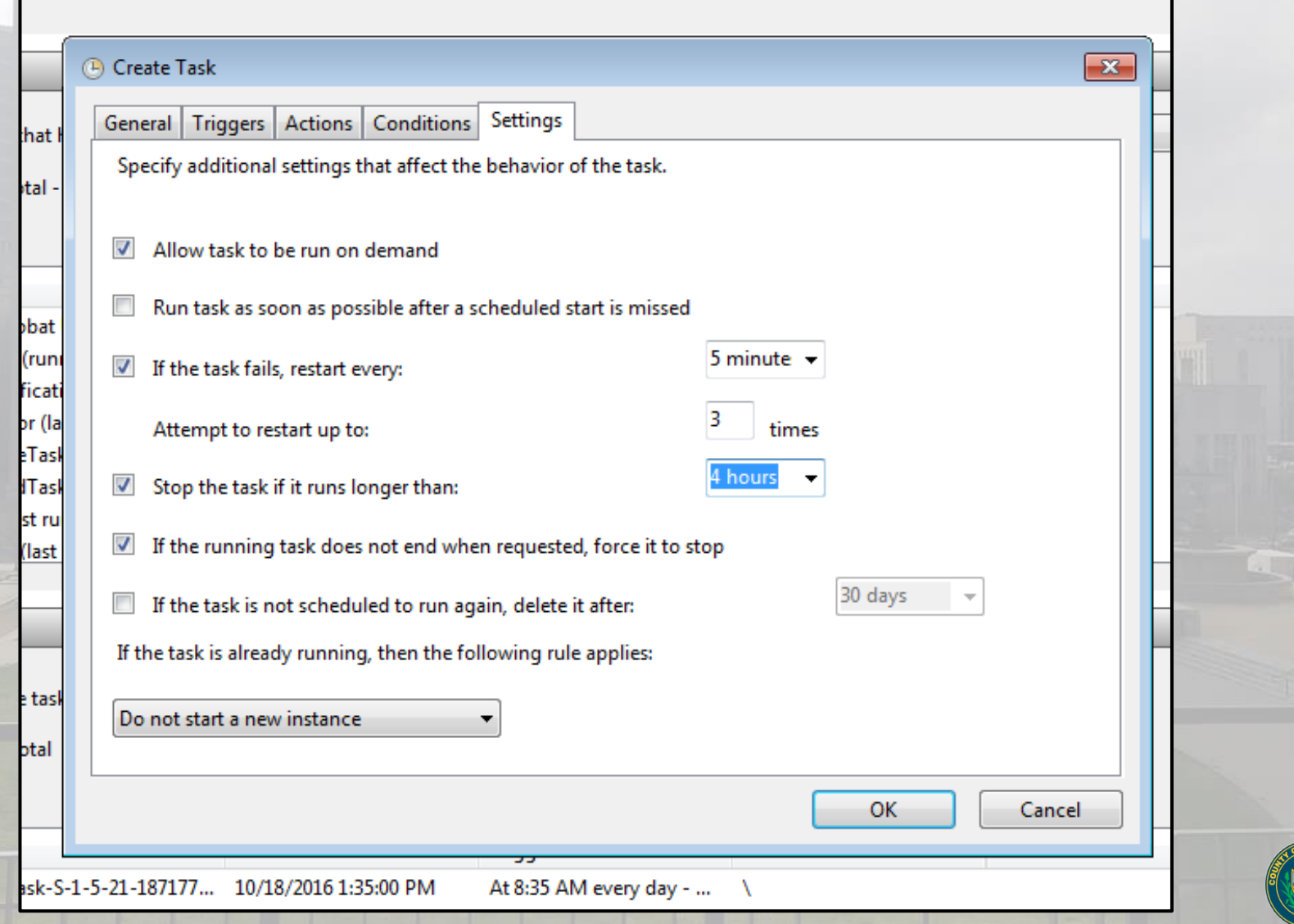

# **Python Script Examples**

- $\triangleright$  Replicate data to file geodatabases
- Rebuild address locators
- $\triangleright$  Rebuild tiles for cached map services
- Extract data and upload zipped geodatabase to FTP
- Update datasets from map services\*
- Compress enterprise geodatabase\*

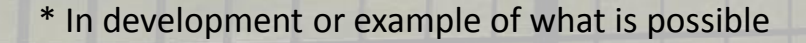

#### **Get in Touch!**

#### **Patrick McKinney**

#### GIS Specialist @ Cumberland County President @ PAMAGIC

[pmckinney@ccpa.net](mailto:pmckinney@ccpa.net) <https://github.com/pmacMaps>

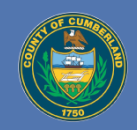